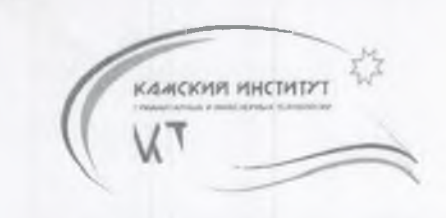

НЕГОСУДАРСТВЕННОЕ ОБРАЗОВАТЕЛЬНОЕ УЧРЕЖДЕНИЕ ВЫСШЕГО ПРОФЕССИОНАЛЬНОГО ОБРАЗОВАНИЯ **«КАМСКИЙ ИНСТИТУТ ГУМАНИТАРНЫХ И ИНЖЕНЕРНЫХ ТЕХНОЛОГИЙ» НОУ ВПО «КИГИТ»**

ЕРЖДАЮ «КИГИТ» Ректор HQ **BIIO** Ba Никулин  $\kappa$   $\mathcal{S}_{\mathcal{D}}$ 5г.

## ПАСПОРТ

**Компьютерного класса** (ауд. **410)** (наименование лаборатории)

Регистрационный номер № 7/4

## СОГЛАСОВАНО:

Проректор по НИД асаткин В.В. ета 2015 г.

**ИЖЕВСК, 2015**

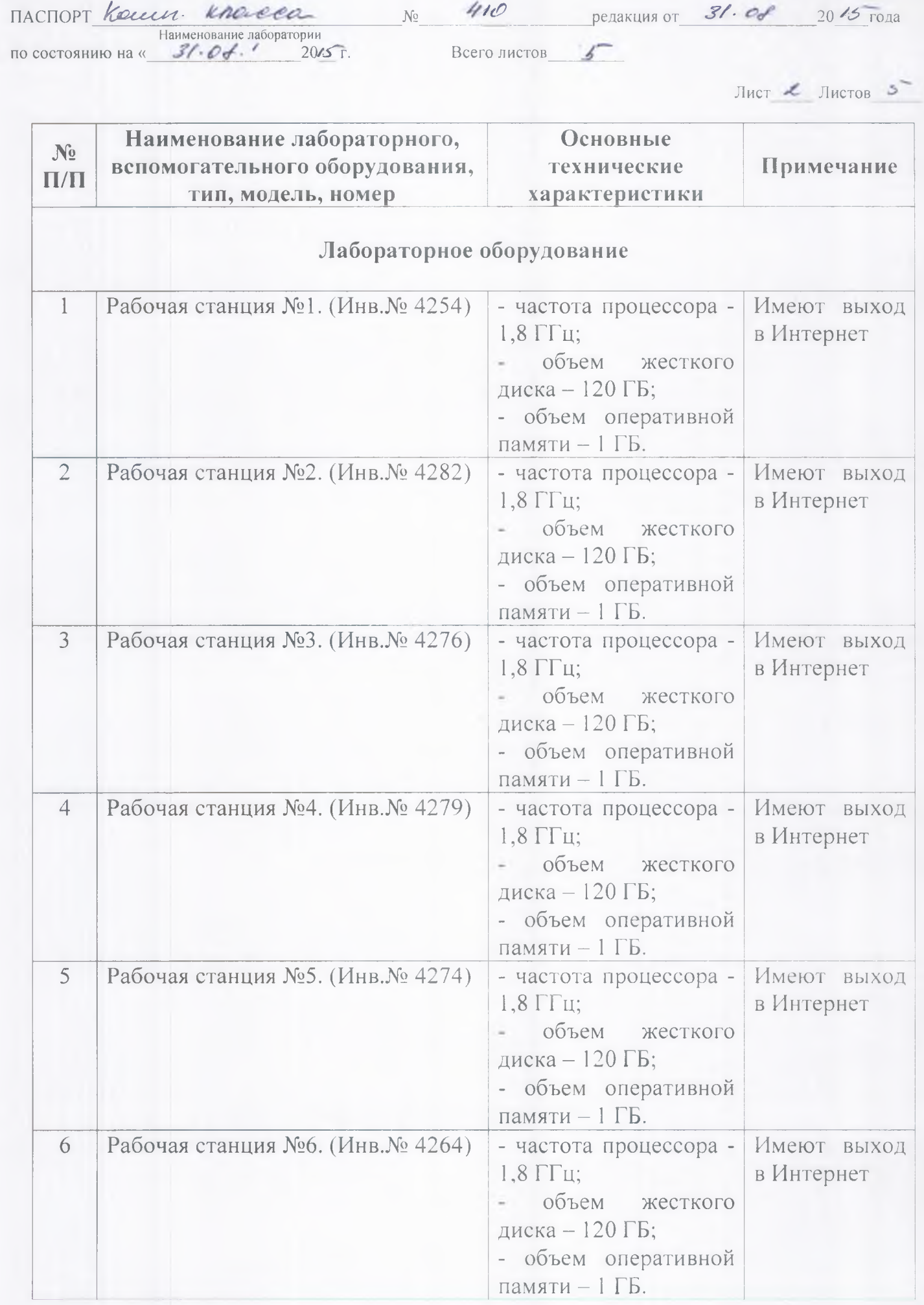

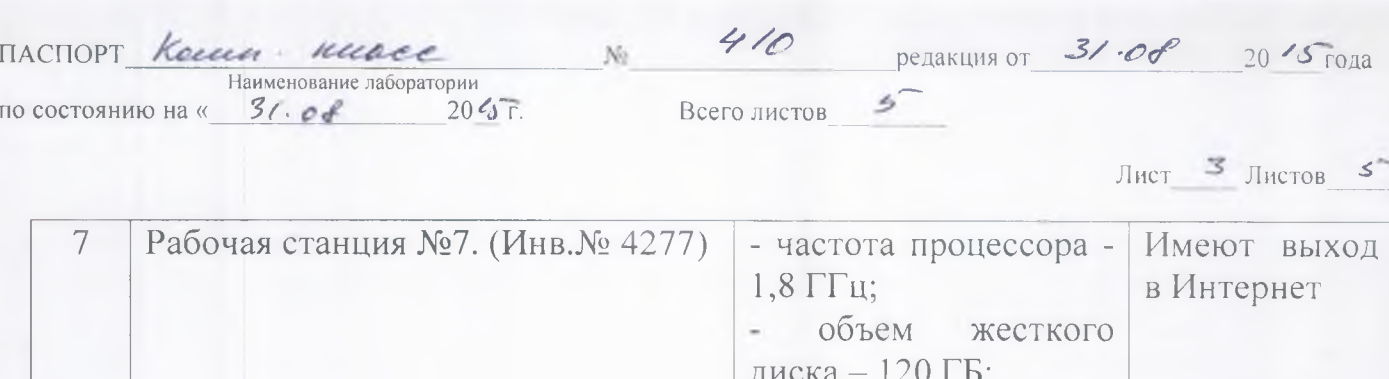

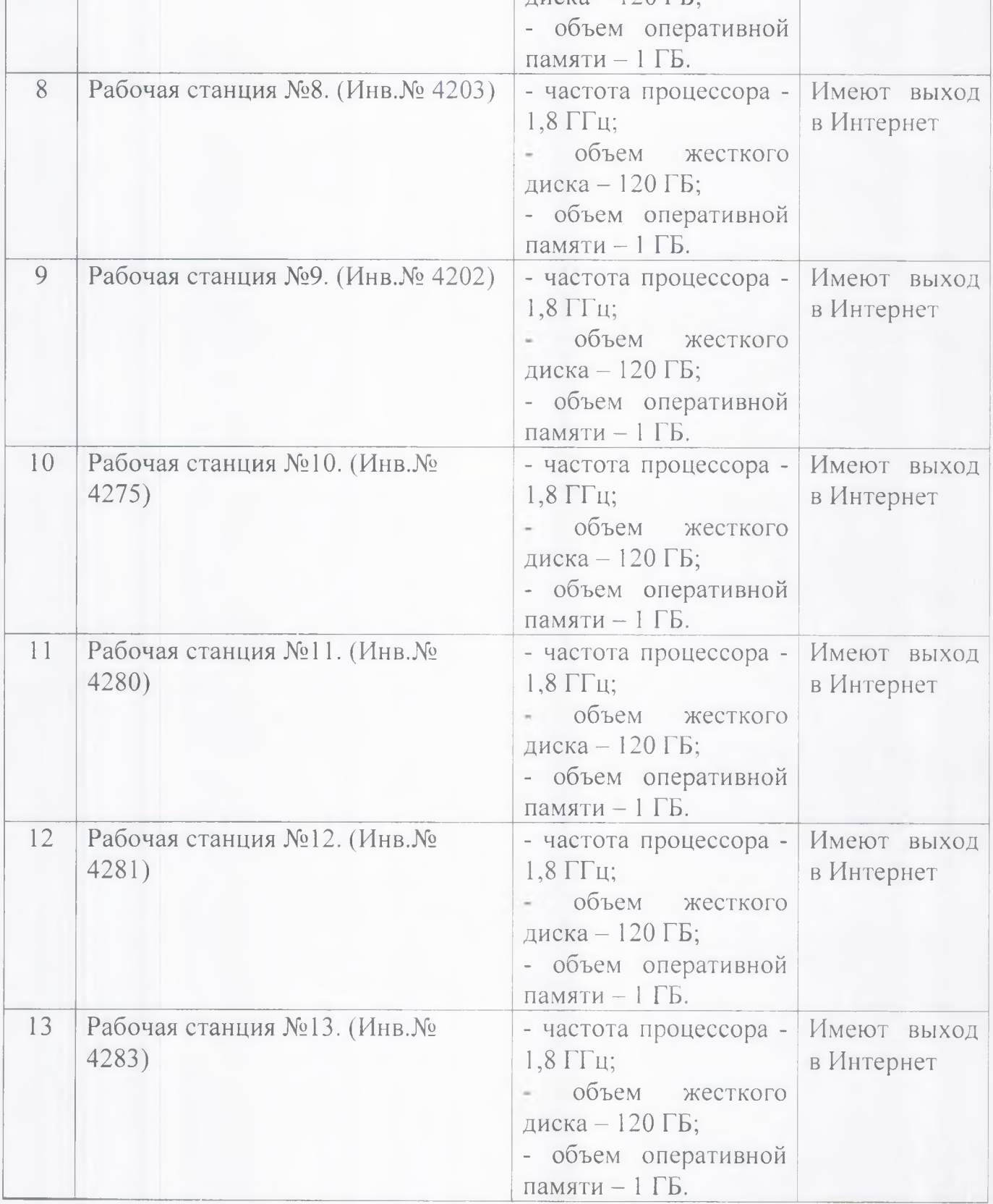

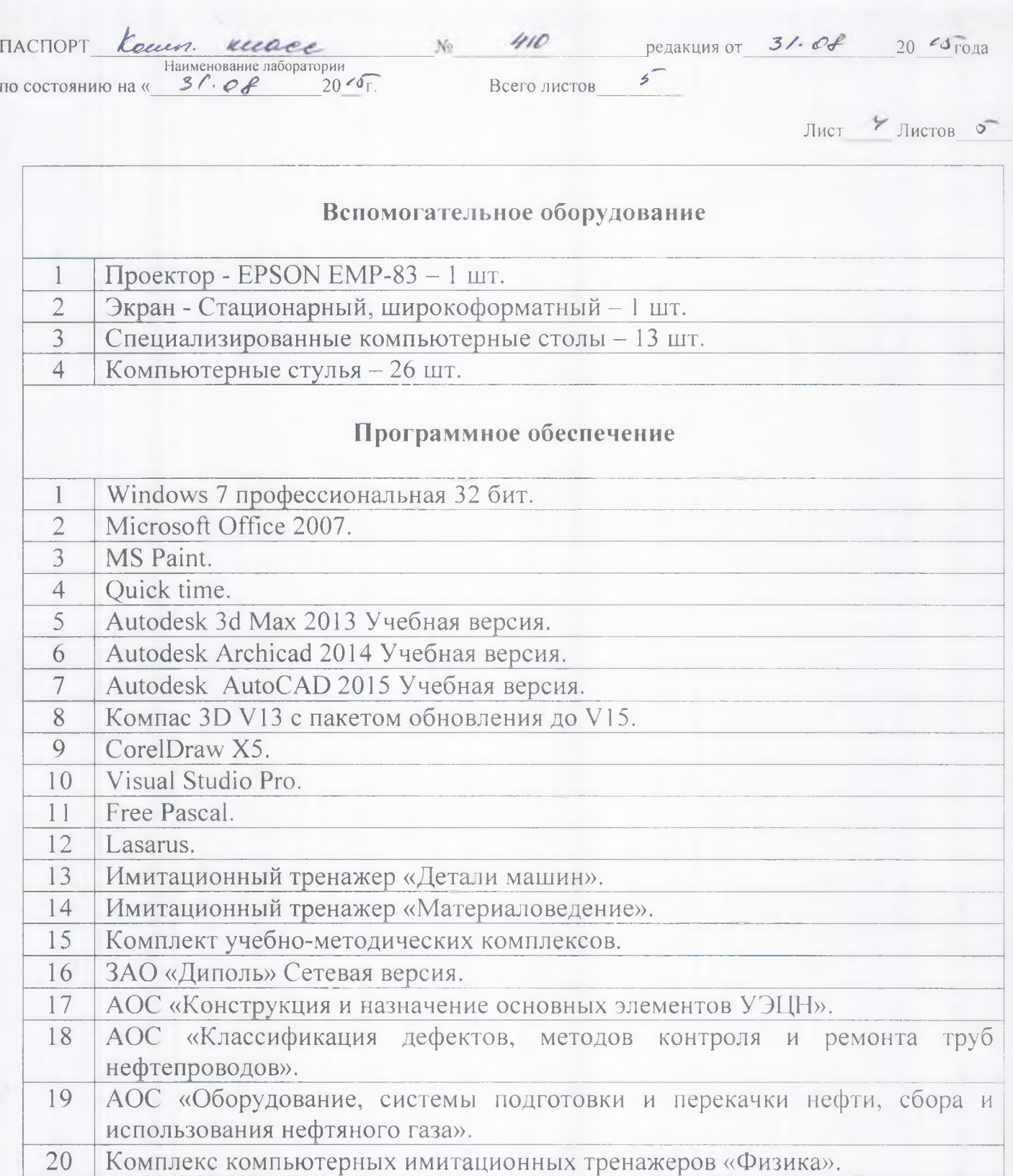

21 Комплекс компьютерных имитационных тренажеров «Химия».

22 Экологические платежи предприятия с базовым модулем «Экомастер».

23 2 ТП Воздух с базовым модулем «Экомастер».

24 2 ТП Отходы с базовым модулем «Экомастер».

25 Виртуальная лабораторная работа по Электротехнике.

26 Курс «Открытая физика».

27 Тестум «Физика».

28 Виртуальная лабораторная работа по курсу «Гидромеханика».

29 Компьютерный практикум по нефтегазовому трубопроводному транспорту.

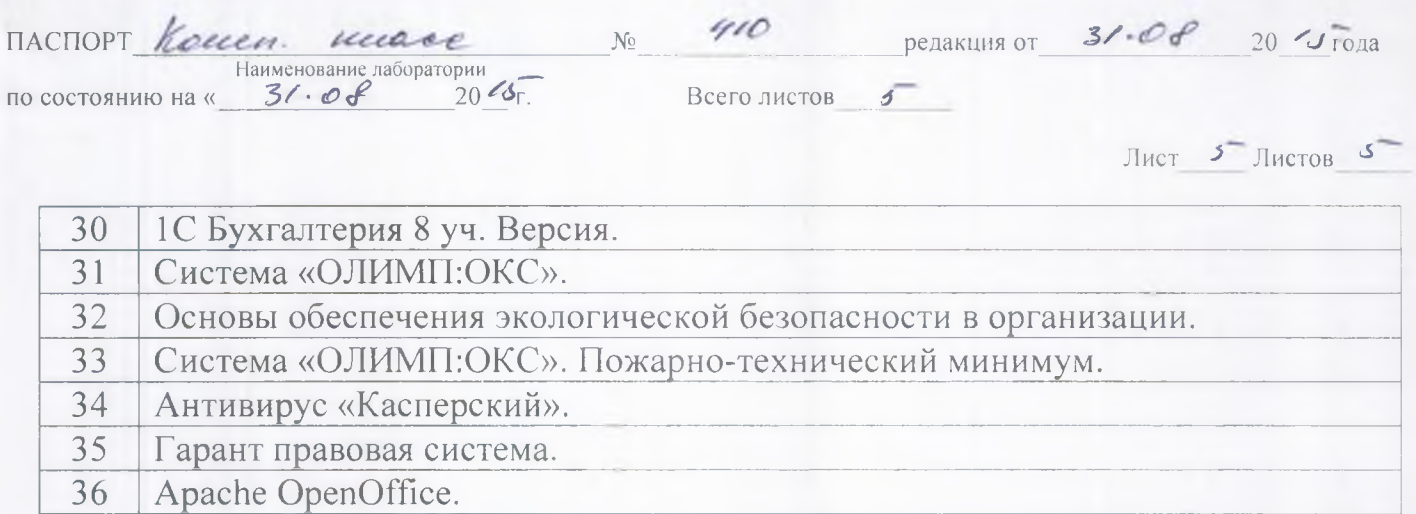